## JAVA PDF

https://www.100test.com/kao\_ti2020/138/2021\_2022\_\_E8\_AE\_A1\_  $E7_AE_97_E6_9C_BA_E7_C97_138584.htm$ . Java

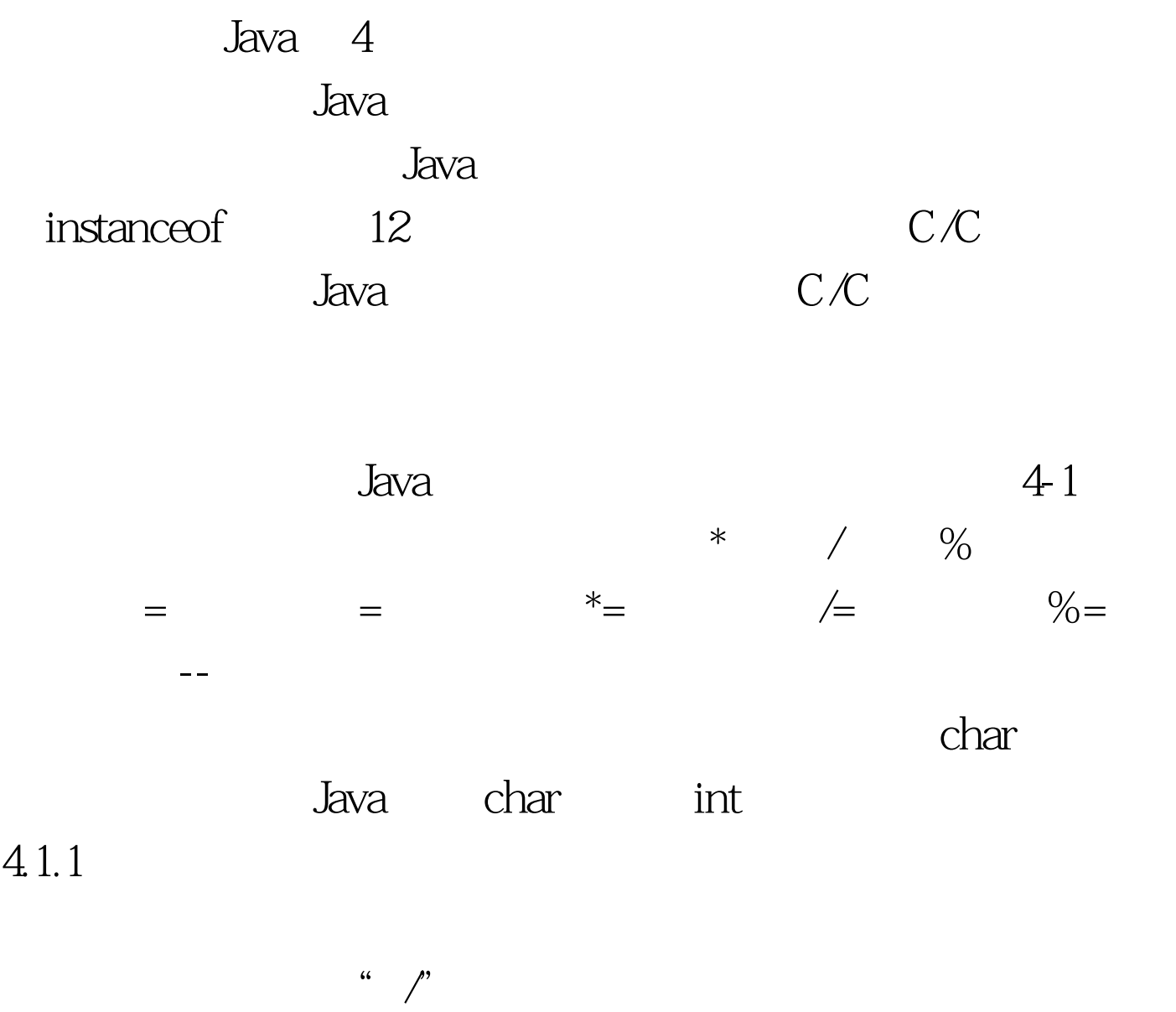

 $//$  Demonstrate the basic arithmetic

operators. class BasicMath { public static void main(String args[]) { // arithmetic using integers System.out.println("Integer Arithmetic"). int  $a = 1$  1. int  $b = a * 3$  int  $c = b / 4$  int  $d = c - a$  int  $e = -d$ . System.out.println(" $a = " a$ ). System.out.println(" $b = " b$ ).

System.out.println("c = " c). System.out.println("d = " d). System.out.println(" $e = " e$ ). // arithmetic using doubles System.out.println("\nFloating Point Arithmetic"). double da = 1 1. double db =  $da * 3$  double dc =  $db / 4$  double dd =  $dc - a$ . double de = -dd. System.out.println("da = " da). System.out.println("db = " db). System.out.println(" $dc =$  "  $dc$ ). System.out.println(" $dd =$  "  $dd$ ).  $System.out.println("de = " de).}$ 

Integer Arithmetic  $a = 2b = 6c = 1 d = -1 e = 1$ Floating Point Arithmetic  $da = 20db = 60dc = 1.5dd = -0.5de =$  $0.541.2$  %

 $C/C$ 

 $C/C$  executive  $\%$ % class Modulus { public static void main(String args[]) { int  $x = 42$  double  $y = 42.25$ . System.out.println("x mod  $10 =$  "  $x$  % 10). System.out.println("y  $mod 10 = "y\% 10. }$ 

 $x \mod 10 = 2y \mod 10 = 2.2541.3$  Java

a = a 4. Java  
\n
$$
a = a
$$
  
\n $a = 4$   
\na = a % 2  
\na  
\n $2a$   
\n $2a$   
\n $2a$   
\n $2a$   
\n $2a$   
\n $2a$ 

句格式为: var= var op expression. 可以被重写为: var op=

expression.

 $J$ ava  $\,$ 

 $J$ ava  $J$ ava  $\alpha$  $100Test$ www.100test.com